## Da trasmettere esclusivamente via e-mail: [protocollo@cicogninirodari.it](mailto:protocollo@cicogninirodari.it)

Al Dirigente Scolastico Dell'Istituto Cicognini Rodari

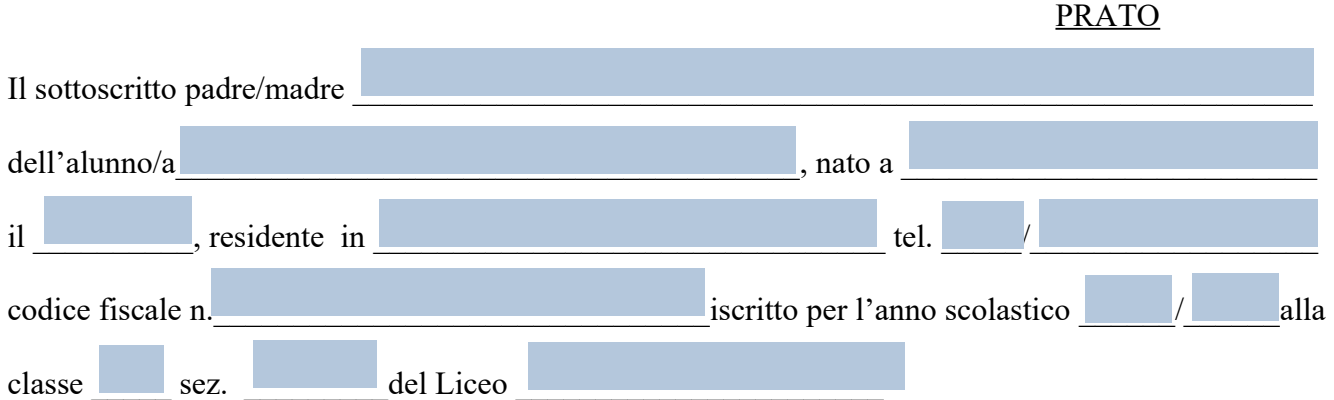

## **C H I E D E**

\_\_\_\_\_\_\_\_\_\_\_\_\_\_\_\_\_\_\_\_\_\_\_\_\_\_\_\_\_\_\_\_\_\_\_\_\_\_\_\_\_\_\_\_\_\_\_\_\_\_\_\_\_\_\_\_\_\_\_\_\_\_\_\_\_\_\_\_\_\_\_\_\_\_\_\_\_\_\_\_\_

**l' esonero dalle tasse ministeriali per i seguenti motivi:**

- **( ) reddito (presentazione ISEE)**
- **( □) merito** prevedendo una votazione finale di otto decimi o superiore
- **( ) appartenenza a speciali categorie (da dichiarare)**

FIRMA del Genitore

Data